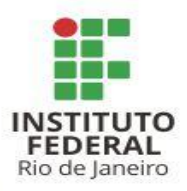

#### O QUE MUDOU NO PLANO ANUAL DE CONTRATAÇÕES (PAC) - Dec. 10.947/2022 - COM A NOVA LEI DE LICITAÇÕES E CONTRATOS (Lei 14.133/2021) ?

Diretoria Adjunta de Licitações e Contratos Pró-Reitoria de Planejamento e Administração

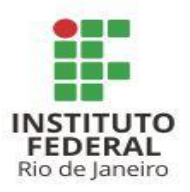

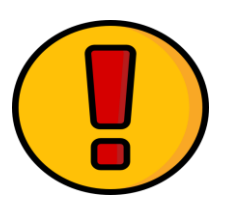

### **ATENÇÃO:**

- 1. Este guia tem por objetivo um auxílio/consulta rápida para aqueles que estão trabalhando no PGC2023;
- 2. Este guia não busca normatizar ou regulamentar a elaboração do PGC no âmbito do IFRJ;
- 3. O intuito principal é auxiliar a todos no preenchimento das suas necessidades no sistema PGC 2023 e, com isso, fazer com que o plano de contratações anual do IFRJ seja o melhor possível.

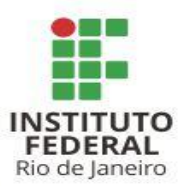

### PRINCIPAIS PONTOS

- I. PGC 2023 e DFD Digital
- II. Lista de Análise e *status* de Revisão
- III. E-mail setorial no DFD
- IV. Novos modelos de documentos
- V. Texto do detalhamento na pesquisa de preços
- VI. Atualização do código SIASG no catálogo de materiais

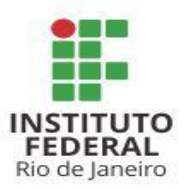

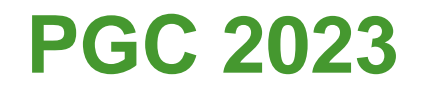

#### A partir de 2023, o PGC apresenta uma **nova plataforma e dinâmica** de inserção das demandas.

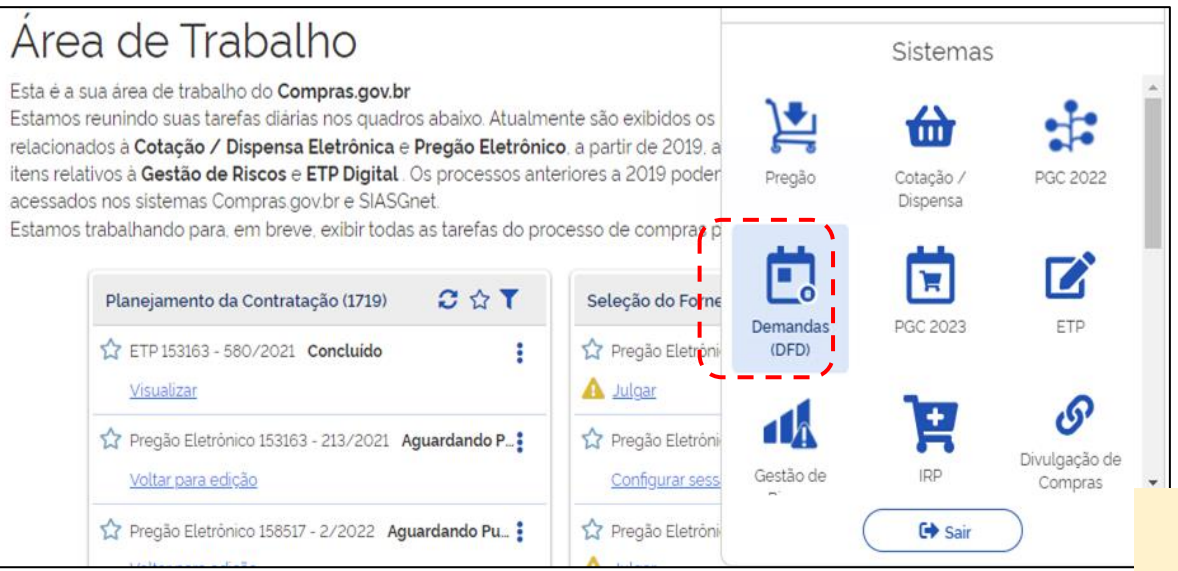

A inserção do PGC 2023 é feita por meio do ícone Demandas (DFD) na Área de Trabalho do [compras.gov.br.](https://www.comprasnet.gov.br/seguro/loginPortal.asp)

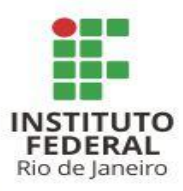

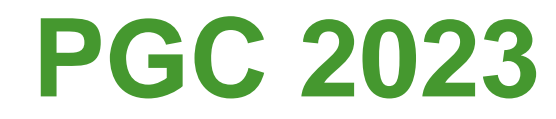

#### **O que muda?**

- As demandas são feitas por meio da elaboração do **DFD Digital**
- A inserção da demanda **não gera um número individual** para cada item
- A demanda pode ser feita por **grupo de itens**

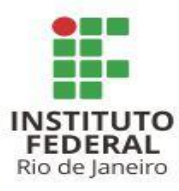

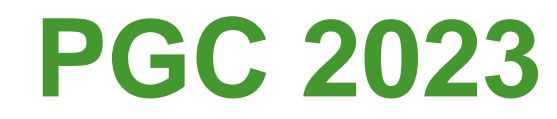

#### **Importante!**

**O novo PGC** é referente às demandas de aquisições e serviços do exercício de 2023, ou seja, do **que poderá ser adquirido e contratado em 2023.**

Para os bens e serviços planejados para o exercício de 2022, deve ser utilizado o sistema PGC anterior.

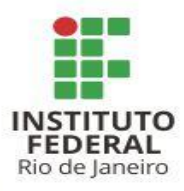

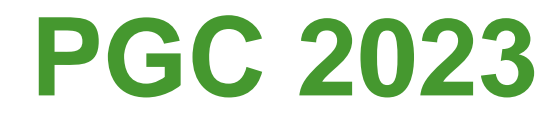

#### **Prazo**

De acordo com o Decreto [10.947/2022](https://in.gov.br/en/web/dou/-/decreto-n-10.947-de-25-de-janeiro-de-2022-376059032), do Ministério da Economia, o prazo para a elaboração dos DFD's Digitais e da inserção das demandas no PGC é até **1º de abril de 2022**.

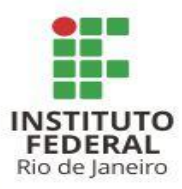

# **PGC 2023 - DFD Digital**

No novo PGC é necessário elaborar um Documento de Formalização da Demanda (DFD), no momento da inserção das demandas no sistema.

Apesar da mesma nomenclatura, **ele não é o mesmo que consta no portal, https://portal.ifrj.edu.br/administracao/formulários, e é inserido no processo de licitações aberto pelo SIPAC.**

O DFD Digital é um primeiro passo para a inserção das informações, que futuramente comporão o ETP Digital.

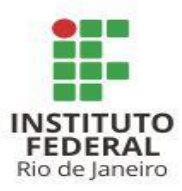

# **PGC 2023 - DFD Digital**

No DFD Digital são inseridas informações básicas, como:

- **Informações Gerais** (Área Requisitante, Data prevista para a conclusão do processo e Descrição Sucinta do objeto);
- **Justificativa da necessidade** (razões e fundamentos pelos quais a demanda deve ser atendida);
- **Materiais / Serviços** (relação dos grupos de materiais a serem adquiridos para atendimento a esta demanda);
- **Responsáveis** (servidores na Unidade responsáveis pela inserção da demanda).

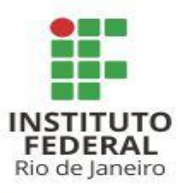

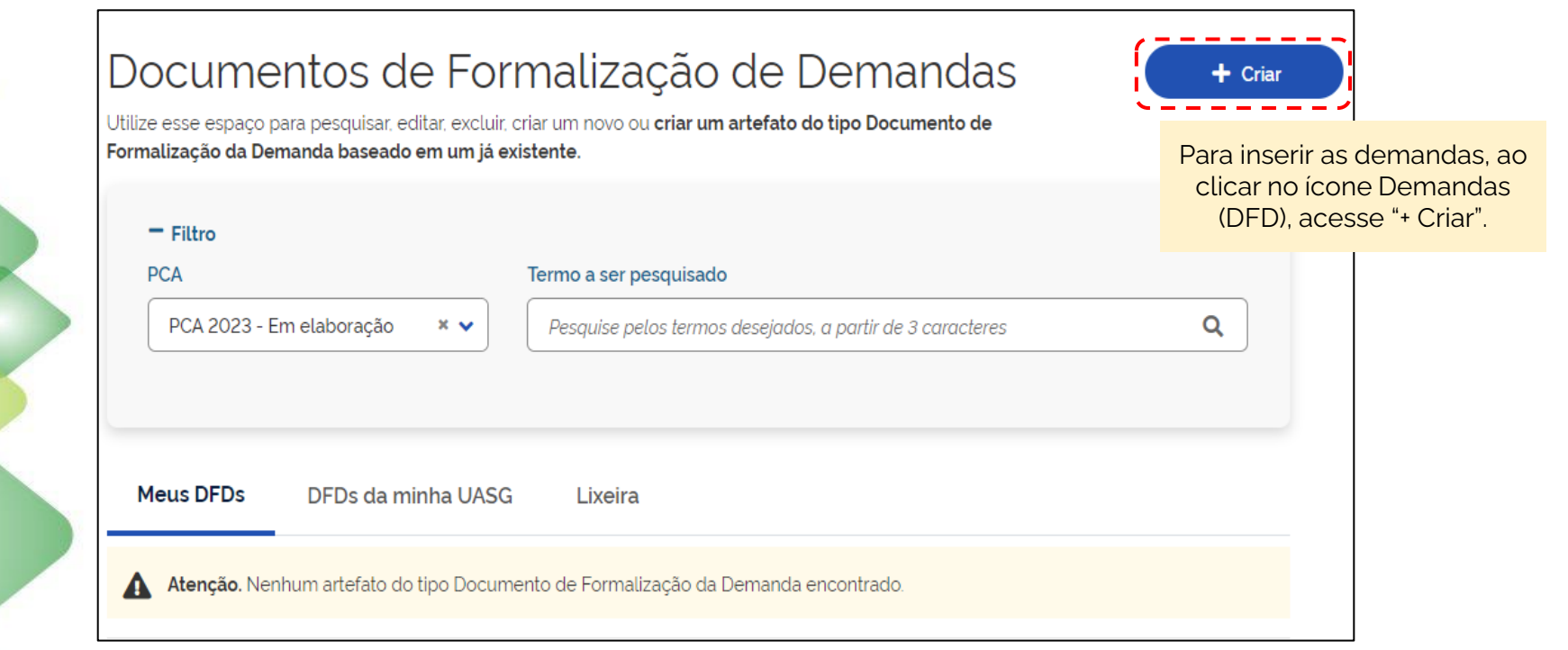

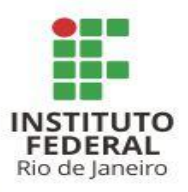

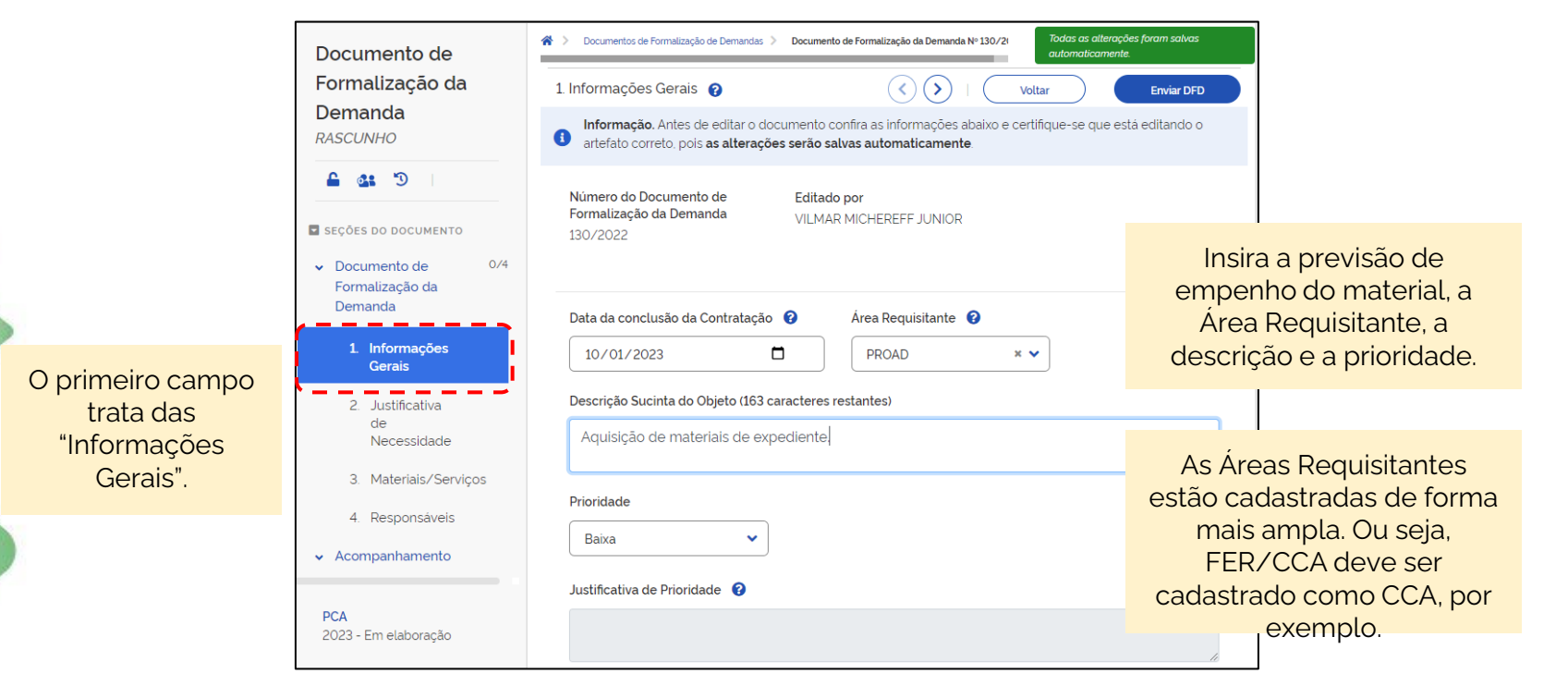

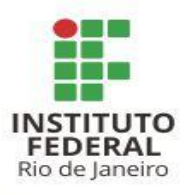

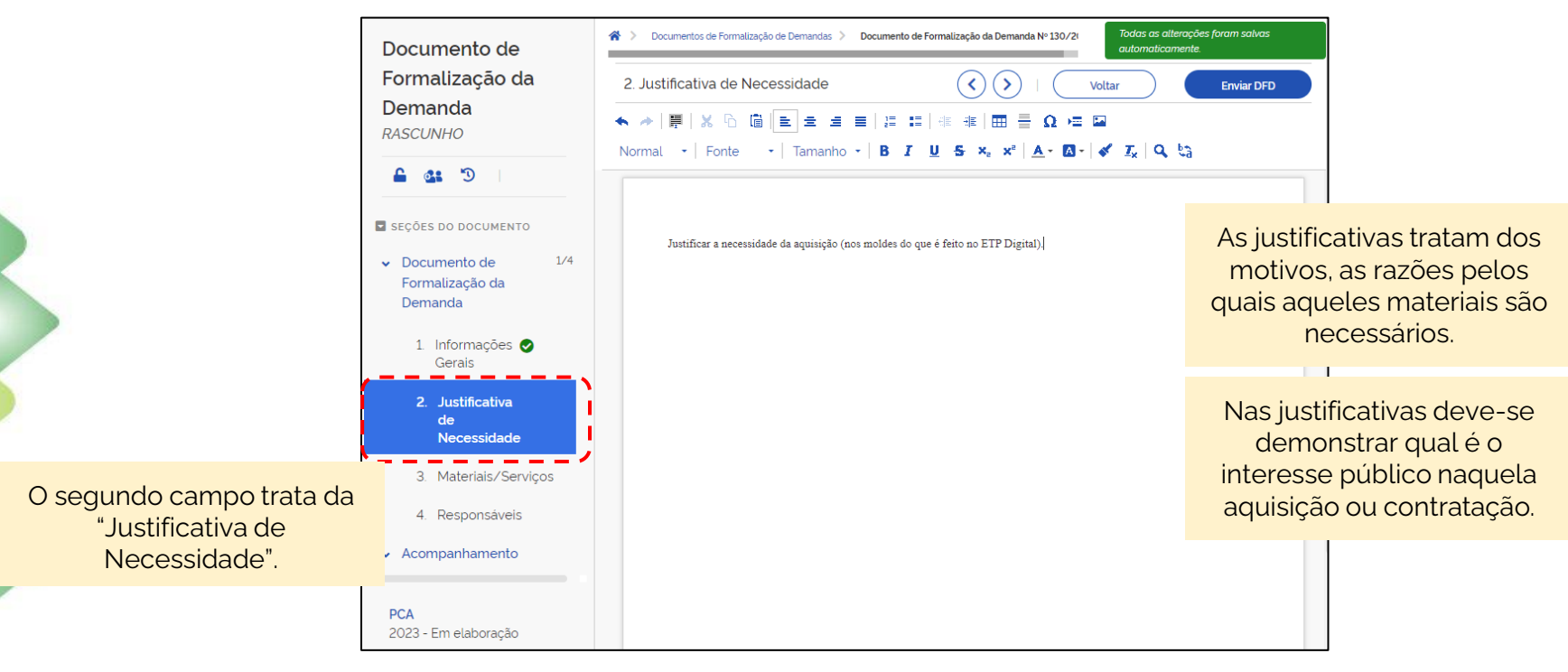

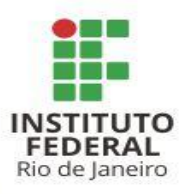

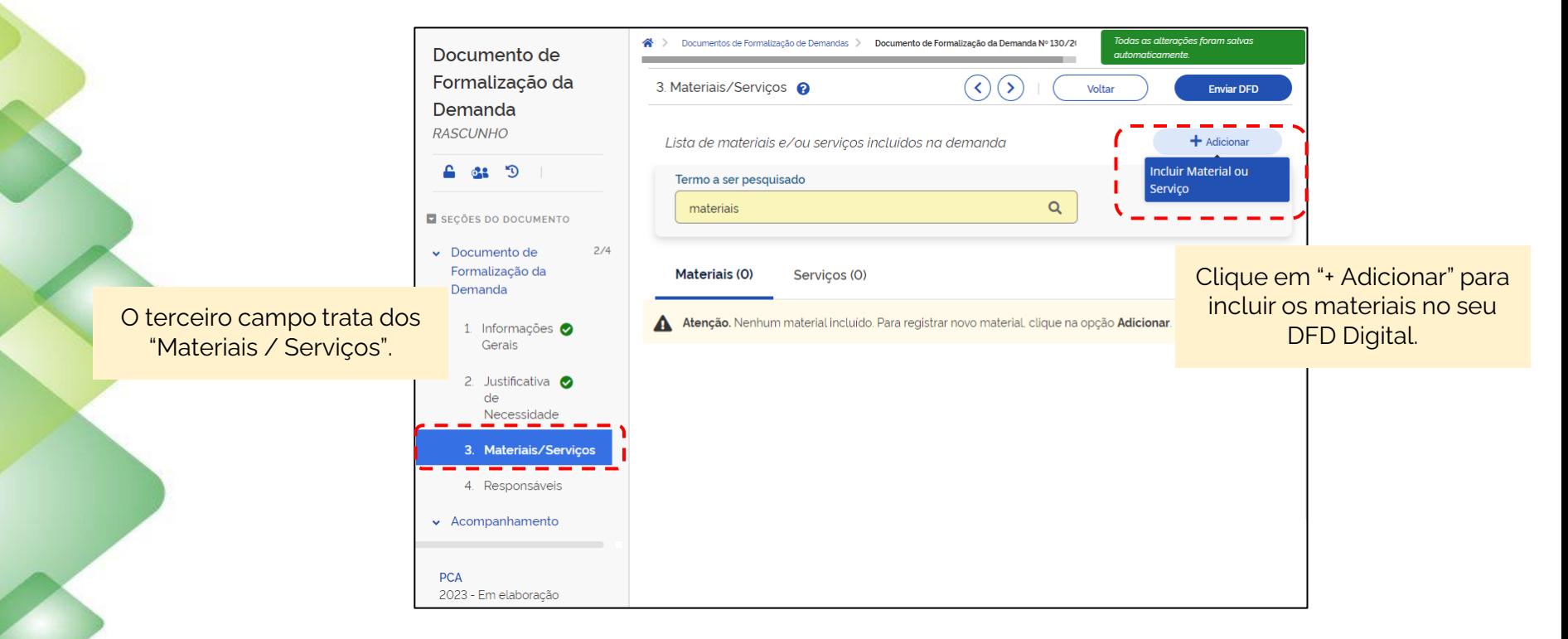

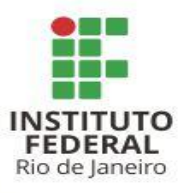

Busque o material ou grupo de materiais utilizando um termo chave.

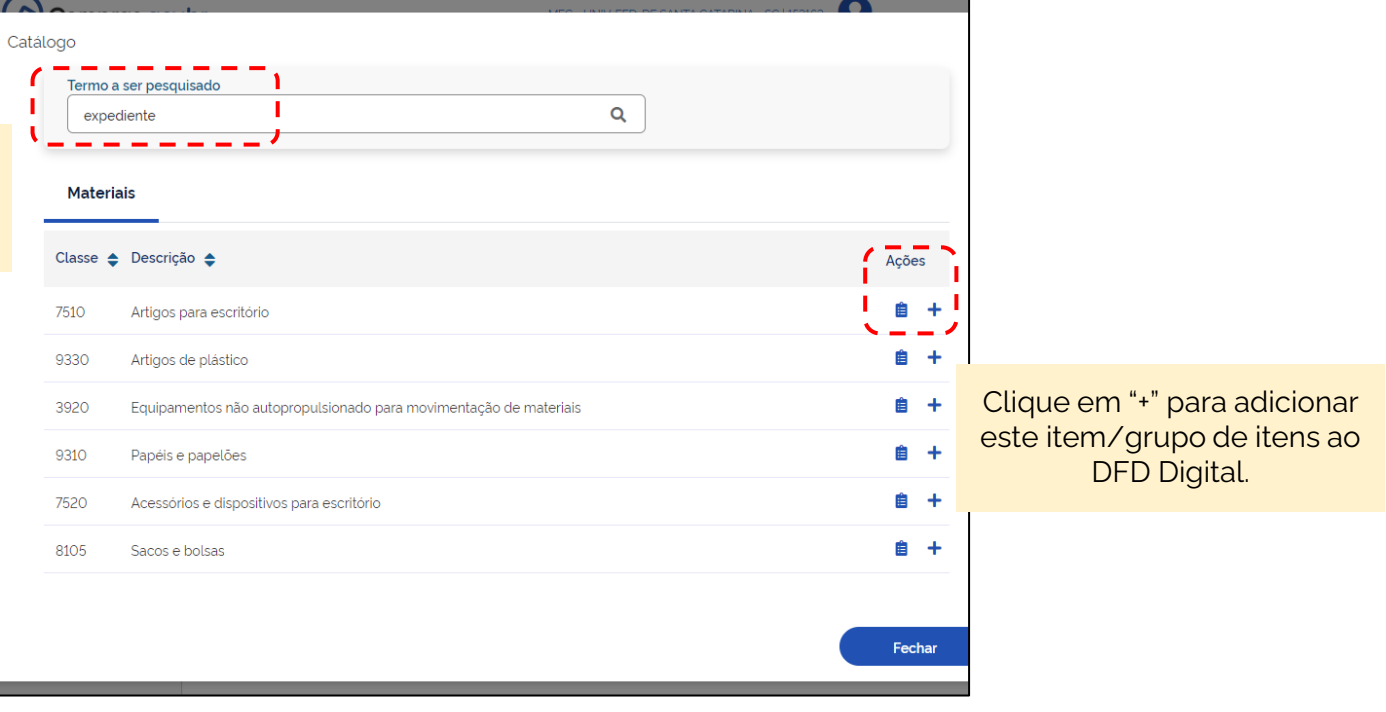

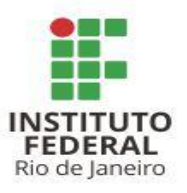

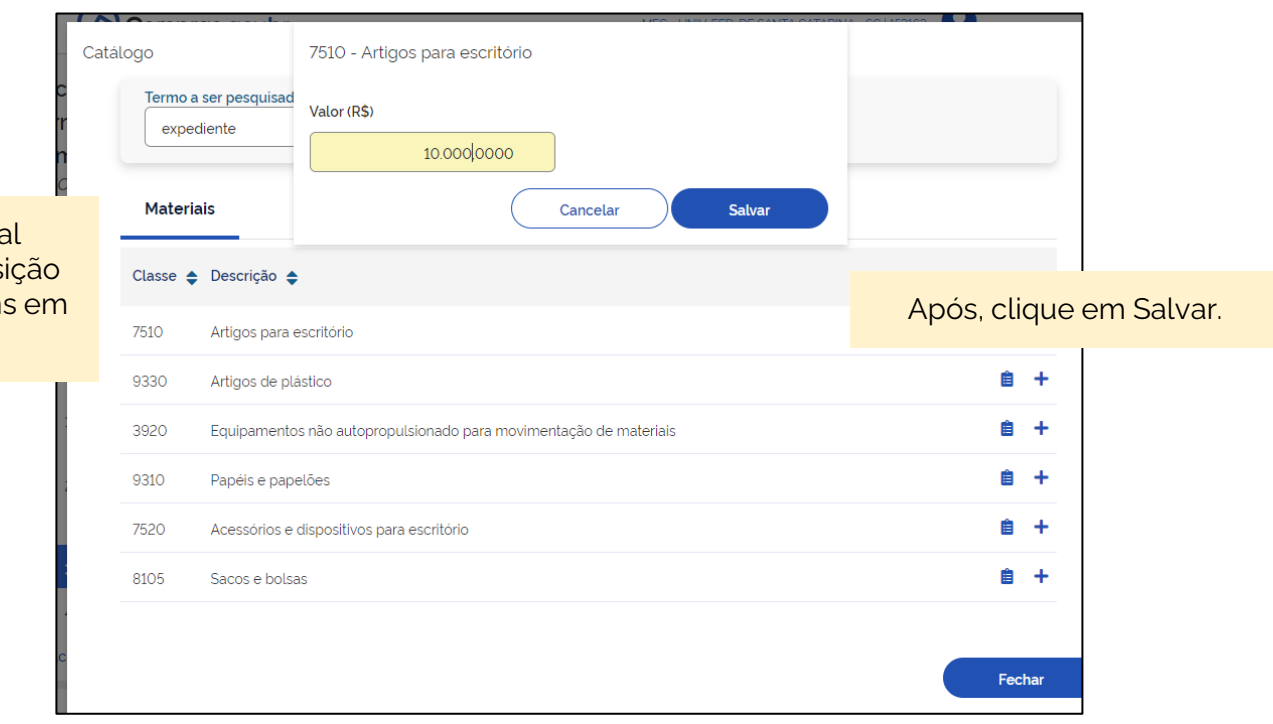

Informe o valor total estimado para a aquisição do item/grupo de itens em questão.

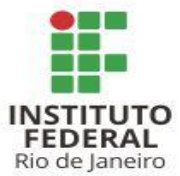

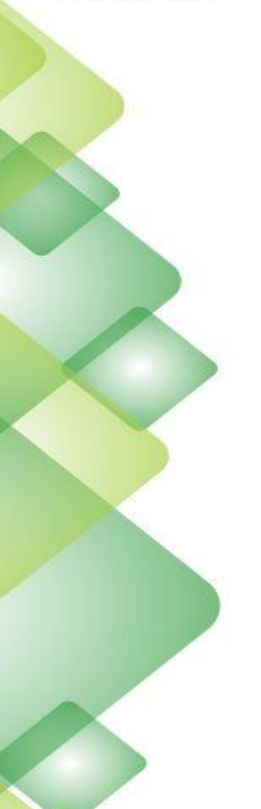

 $\blacksquare$  $\sim$ 

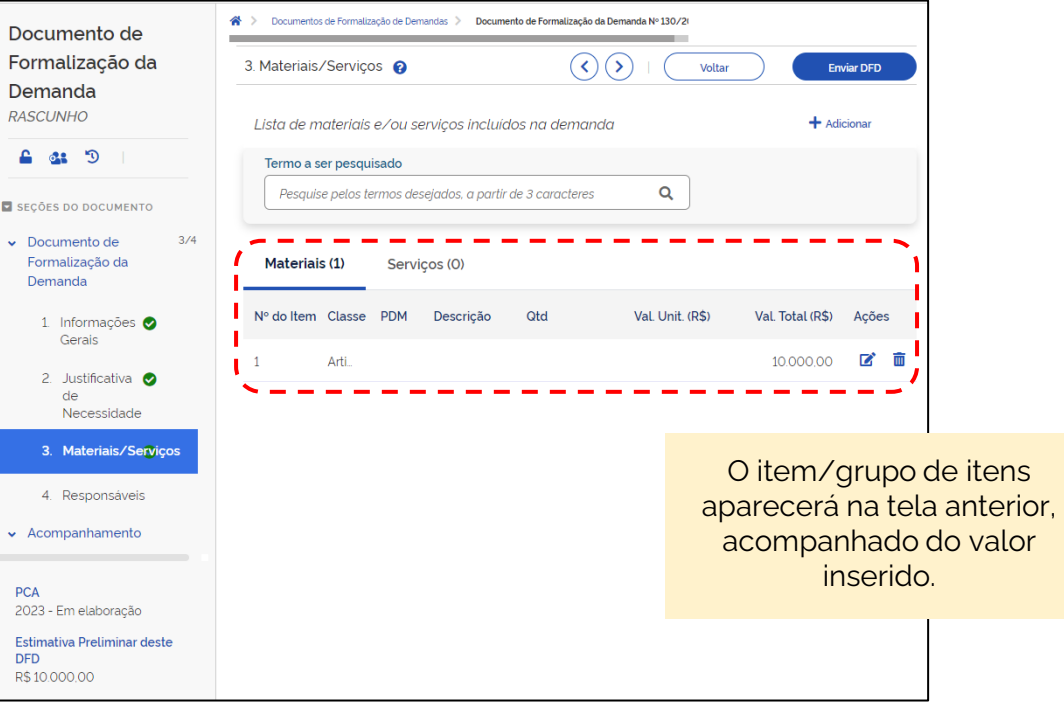

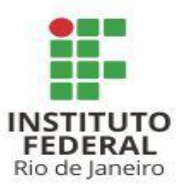

O quarto campo trata dos "Responsáveis" pela inserção da demanda.

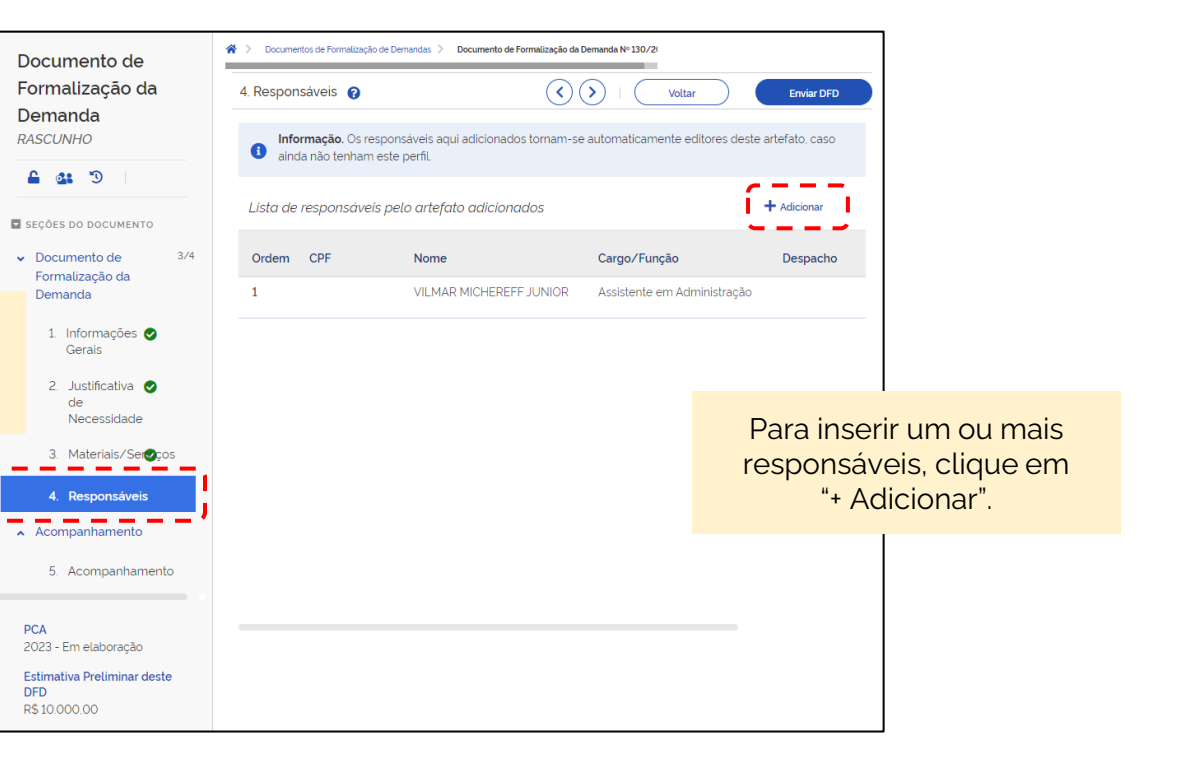

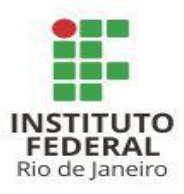

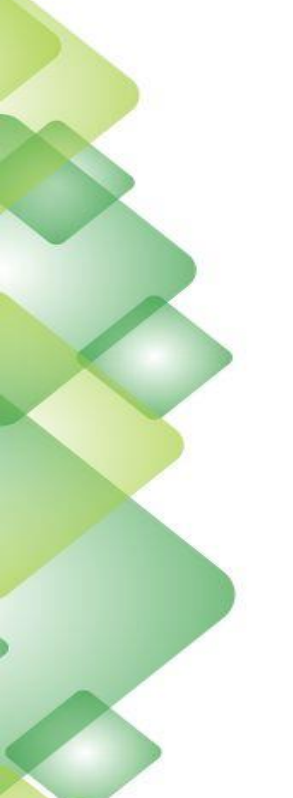

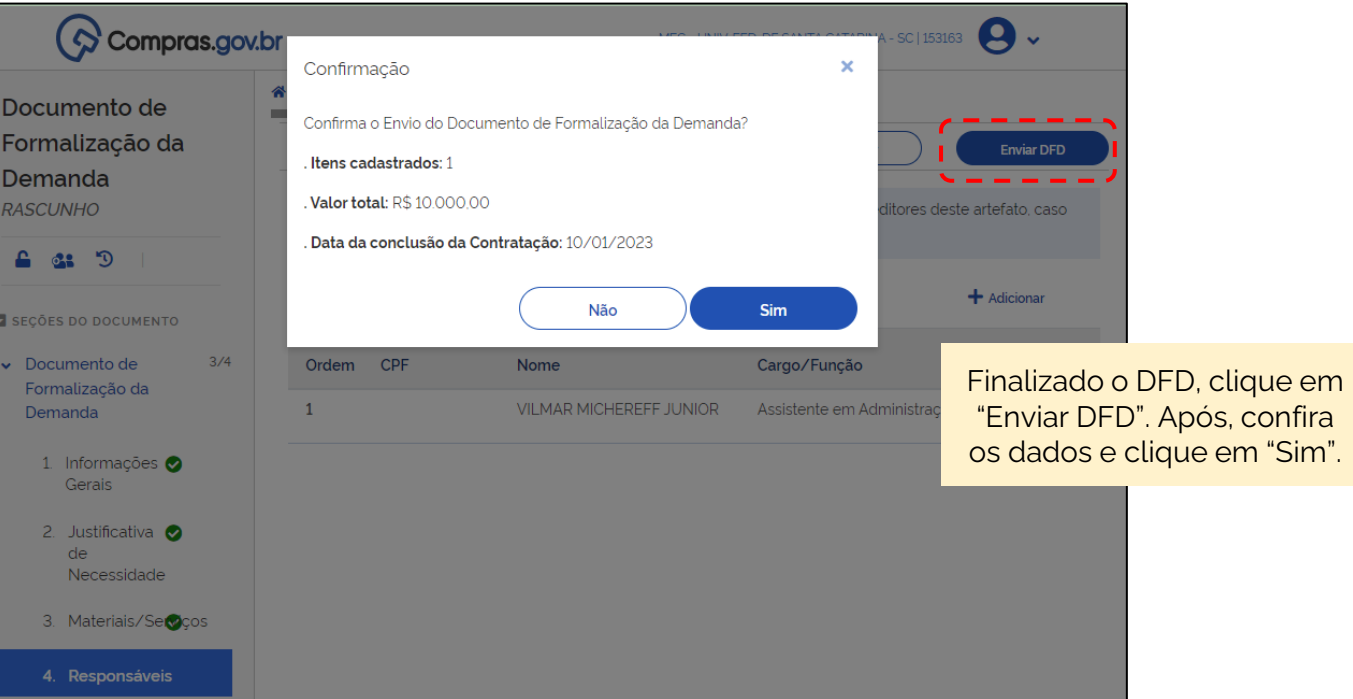

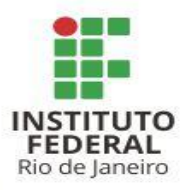

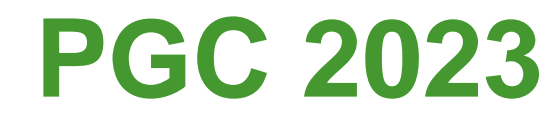

#### **IMPORTANTE!**

#### **O DFD Digital não substitui o DFD do processo.**

Apesar do mesmo nome, os documentos possuem funções distintas.

É possível editar o DFD Digital durante as janelas de edição previstas durante o ano, nos mesmos moldes do que acontecia no PGC até 2022 (ou então a qualquer momento antes do envio do DFD).

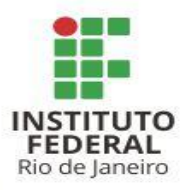

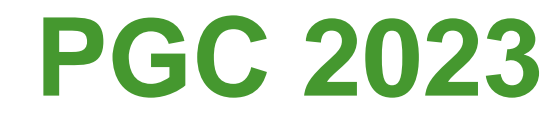

#### **IMPORTANTE!**

#### **Elabore o DFD Digital conforme os grupos de itens do Calendário de Compras.**

Isso facilitará a inclusão e vinculação dos itens do DFD Digital ao DFD do processo.

Por ser uma inclusão preliminar, um mesmo DFD Digital poderá constar em processos distintos.

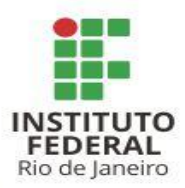

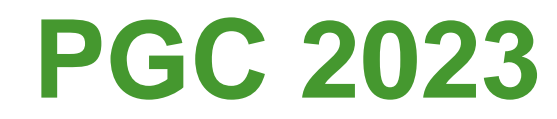

#### **E o número do PGC?**

Com a nova lógica do DFD Digital e os grupos de itens, o número do PGC, individual para cada item, deixará de existir.

Futuramente alguns documentos poderão passar por readequações, onde poderá ser solicitado o número do DFD Digital, até para atender a essa mudança.

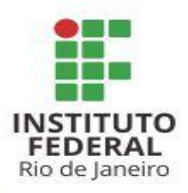

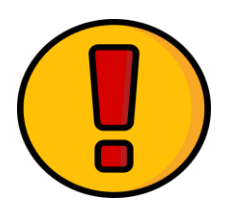

### **MAIS ALGUNS PONTOS IMPORTANTES**

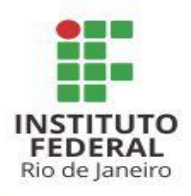

#### **É obrigatório informar um e-mail setorial nas informações de contato (especialmente no DFD).**

Podem ser informados e-mails **adicionais.**

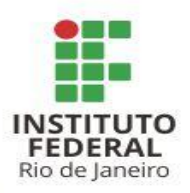

#### **Sempre verifique a última versão disponível dos modelos de documentos no link https://portal.ifrj.edu.br/administracao/formularios.**

Devido a uma série de fatores, alterações de normas e legislações, estes documentos podem sofrer atualizações constantes.

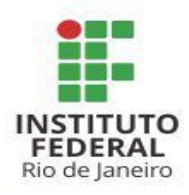

### **DIREÇÃO ADJUNTA DE LICITAÇÕES E CONTRATOS PRÓ-REITORIA DE PLANEJAMENTO E ADMINISTRAÇÃO**